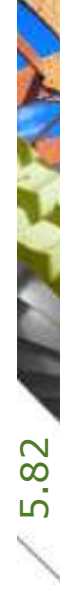

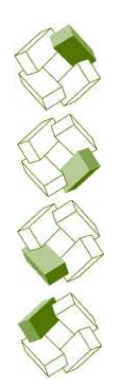

Kostenplanung

Ausführung

BBaseJournal

tekturbüro

Kostenkontrolle

Honorar' Auftrag

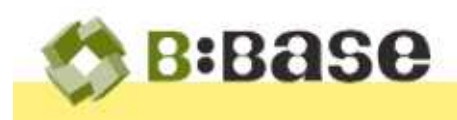

Mit BBaseJournal werden Stunden und Spesen der Mitarbeiter im Architektur- und Planungsbüro plattformübergreifend (Windows und MacOS X) erfasst. Als Bestandteil der Auftragsverwaltung von BBase wird damit die Grundlage für die Arbeitszeitstatistik und die Auftragsauswertung erstellt. Der Aufwand für das Erstellen der Statistiken wird auf ein Minimum reduziert.

Stunden- und Spesenerfassung im Archi-

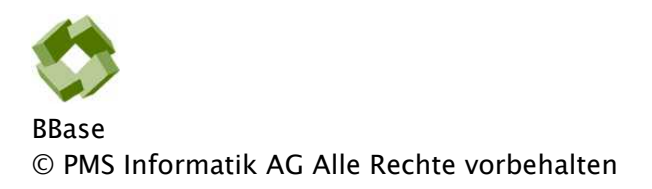

Betriebsanleitung' Handbücher und Software sind urheberrechtlich geschützt. Das Kopieren' Vervielfältigen' Übersetzen oder Umsetzen in irgendein elektronisches Medium oder maschinenlesbare Form im Ganzen oder in Teilen ohne vorherige schriftliche Genehmigung von PMS Informatik AG ist nicht gestattet. Alle weiteren Rechte an der Software sind in den mitgelieferten Lizenzbestimmungen festgelegt.

PMS Informatik AG' Riedhofstrasse 53' CH-8408 Winterthur Fon +41 44 948 12 14 Mail [Info@pmsag.ch](mailto:Info@pmsag.ch) ' Internet [www.pmsag.ch](http://www.pmsag.ch)

## Vorwort

Dieses farbig gestaltete PDF-Dokument bietet Anweisungen zur Anwendung des Programms BBaseJournal.

Das vorliegende Benutzerhandbuch bietet neben methodischen Erklärungen auch Kurzanleitungen für Fortgeschrittene' ausführliche Anweisungen für das Erstellen eines neuen Dokumentes und detaillierte Anleitungen zur Arbeitstechnik.

Wird im Bericht der Architekt erwähnt' so gilt die Benennung auch für die Architektin.

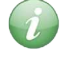

Bevor Sie sich mit diesem Dokument befassen' empfiehlt es sich die Grundlagen im Literatur- und Quellenverzeichnis zu studieren.

Winterthur' 30. November 2023

# Inhalt

Das vorliegende Handbuch soll für Anfänger und Fortgeschrittene Informationen enthalten' welche die Anwendung der BBaseWerkzeuge unterstützen. Die einzelnen Kapitel enthalten dafür folgende Beschriebe.

### 1 Einführung

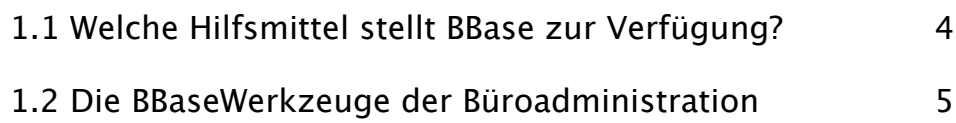

## [4 Anhang](#page-5-0)

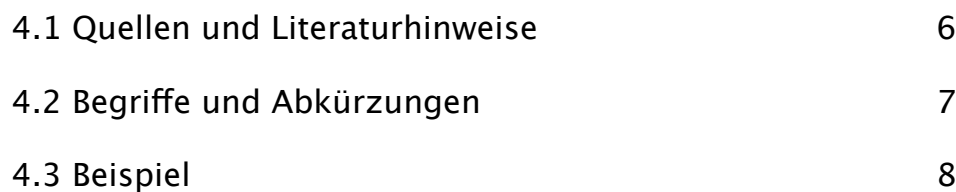

**AVARDA** 

 $\overline{\phantom{0}}$ 

A CARL IN

# 1 Einführung

Dieses Kapitel enthält allgemeine Infos zum Thema Stundenerfassung mit BBaseWerkzeugen für Architekten' Planer und Bauleiter.

BBaseJournal erlaubt das Erfassen von Stunden und Spesen der Mitarbeiter und erstellt die monatliche Übersicht als Grundlage für die Arbeitszeitstatistik und die Auftragsauswertung. Ein einfaches Werkzeug' das in BBase integriert ist und jederzeit aufgerufen werden kann.

Mit Hilfe von BBaseJournal wird es möglich' die gesammelten Daten der Stundenlisten in der Auftragsverwaltung auszuwerten. Der Aufwand für die Statistiken wird auf ein Minimum reduziert.

Das persönliche Journal wird in der Auftragsverwaltung gegründet. Alle Auftragsdaten und Personalkürzel mit Stundenansätzen' Auftragsnummern und Positionsstrukturen werden aus der Auftragsverwaltung übernommen. Damit ist bestimmt' zu welchen Aufträgen und zu welchen Positionsnummern der Mitarbeiter Stunden und Spesen buchen darf.

Die Strukturierung nach Aufträge' Positionsnummern' verrechenbar und nicht verrechenbar' erlaubt eine gezielte Buchung des Aufwandes. Buchungsarten' wie auftragsbezogen oder nicht auftragsbezogen' Anwesenheits- und Abwesenheitszeit' Schulung' Weiterbildung' Militär' Ferien' Krankheit' usw. werden dabei berücksichtigt.

Die feinere Abstufung bei der Erfassung des Zeitaufwandes verschiedener Tätigkeiten ergibt die Grundlage für spätere Abrechnungen. Investierte Stunden können nicht mehr verloren gehen.

## <span id="page-3-0"></span>1.1 Welche Hilfsmittel stellt BBase zur Verfügung?

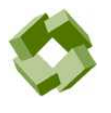

Die Arbeitsmittel der Büroadministration im Architektur- und Planungsbüro wurden auf verschiedene Module von BBase aufgeteilt.

Mit Hilfe diverser BBaseWerkzeuge ist es in der Büroadministration möglich' systematisch Auswertungen und Kennzahlen für die Vor- und Nachkalkulation im Architektur- und Planungsbüro zu berechnen.

## 1.2 Die BBaseWerkzeuge der Büroadministration

<span id="page-4-0"></span>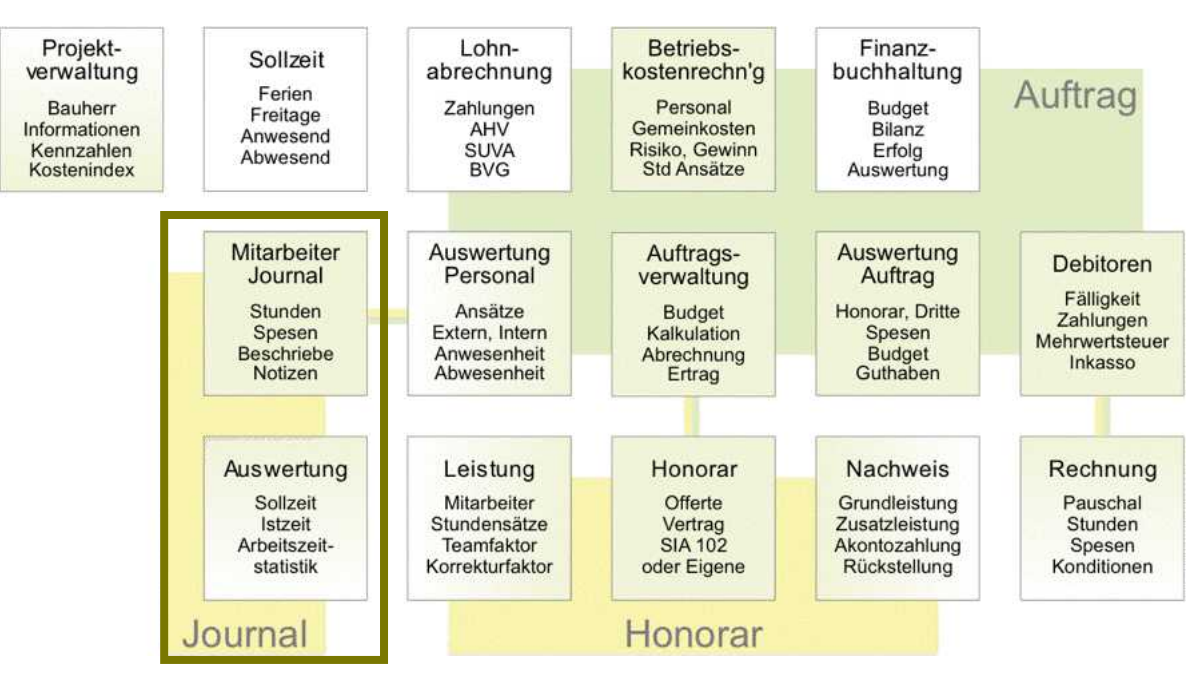

Die Module Honorare' Kostenrechnung' Auftragsverwaltung und Stundenerfassung (Journal) werden der Büroadministration zugeordnet. Die Hilfsmittel der Stundenerfassung wurden auf drei BBaseWerkzeuge' mit eigenständigen Bereichen für Auswertungen' verteilt.

Das vorliegende Handbuch beschränkt sich auf Erläuterungen zur Arbeitsweise mit BBaseJournal. Die erfassten Stunden und Spesen werden mit dem 'Abrechnungsprozess' jeweils zur weiteren Bearbeitung durch die Administration' in die BBaseAuftragsverwaltung übernommen. Erklärungen zu Honorar' Auftragsverwaltung und Kostenrechnung werden beschrieben unter:

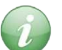

Honorar - Offerte' Beschrieb' Vertrag und Nachweis (HO) Mit BBaseHonorar werden Honorarofferten' detaillierte Leistungsbeschriebe und Vertragsgrundlagen nach SIA 102 (LHO 1984' 2001 resp. 2003) oder nach eigenen Grundlagen erstellt und bearbeitet.

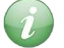

Auftrag - Liste' Umsatzkontrolle' Rechnungen' Inkasso (AV)

Mit BBaseAuftrag wird für jeden Auftrag eine Auftragskarte geführt. Sie enthält neben den Kunden- und ObjektBuchungen' Konditionen' Termine' Mitarbeiterstamm' Vorgaben Leistungen und Abrechnungen.

 $\mathcal{L}$ 

Kostenrechnung - Betriebskosten und Stundenansätze (KR) Mit BBaseKostenrechnung werden Personal- und Betriebskosten zusammengefasst und der Selbstkosten- resp. Honorarkostenansatz für jeden Mitarbeiter berechnet.

**ANTARY** 

# <span id="page-5-0"></span>4 Anhang

Einige Informationsquellen sind im Literaturverzeichnis aufgeführt und enthalten zusammen mit dem gedruckten Beispiel grundlegende Hinweise zur Stundenerfassung.

### 4.1 Quellen und Literaturhinweise

BBaseAuftragsverwaltung entspricht in weiten Teilen den Grundlagen des SIA. Das vorliegende Programm orientiert sich unter anderem an den entsprechenden Unterlagen.

<span id="page-5-1"></span>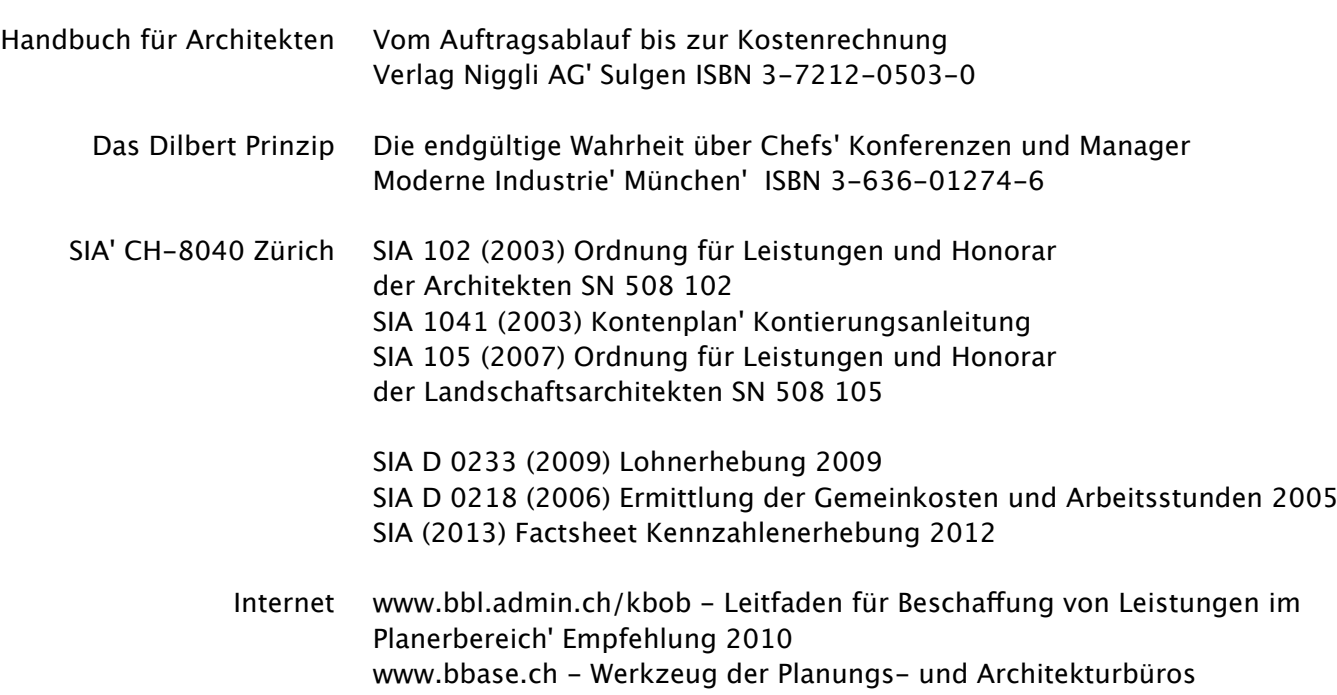

## 4.2 Begriffe und Abkürzungen

<span id="page-6-0"></span>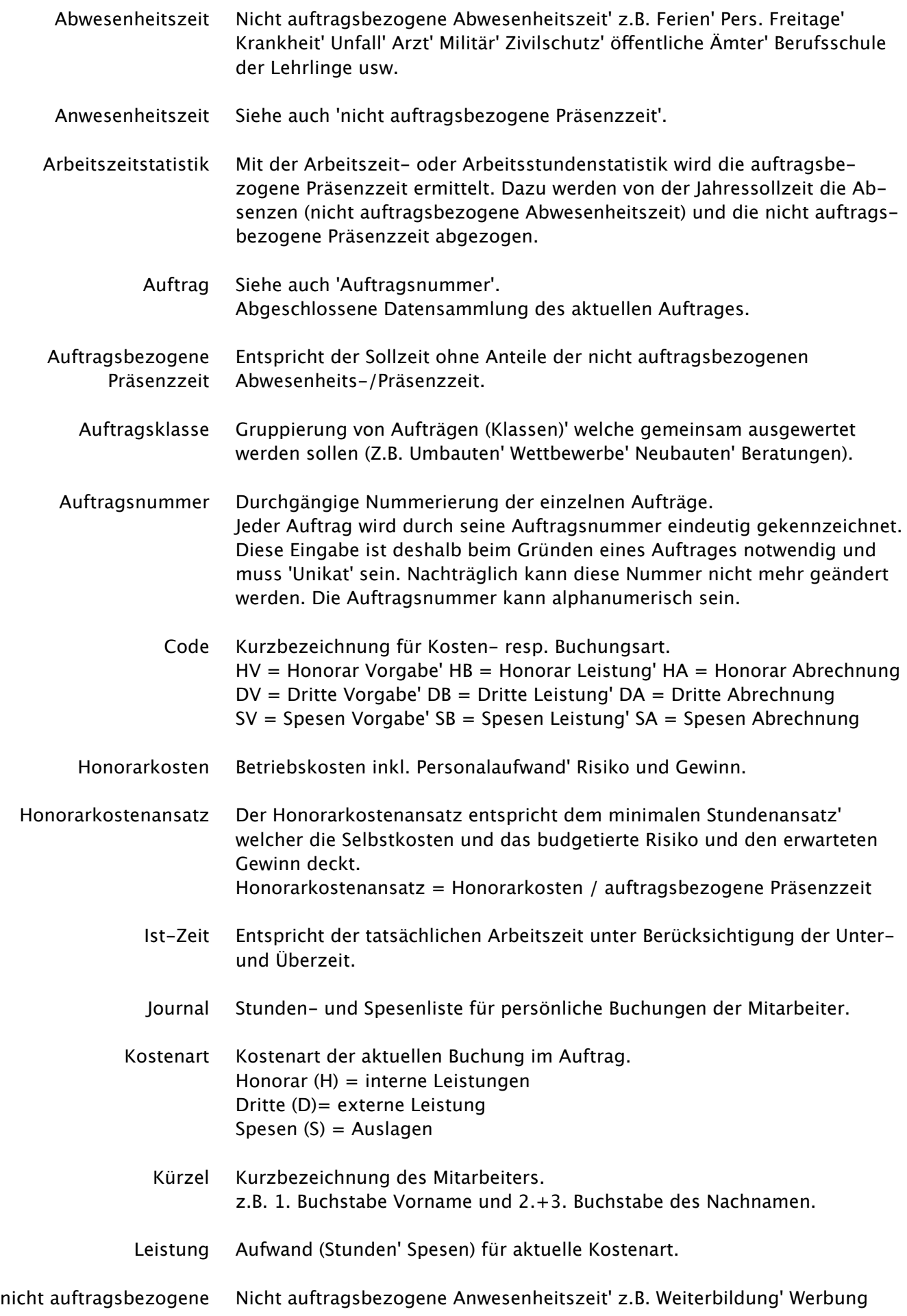

- Präsenzzeit und Akquisition' Führung' EDV Betrieb' übrige für Verwaltung' Rechnungswesen usw.
	- Pos Position siehe auch 'Positionsstruktur'.

Positionskategorie Siehe auch 'Positionsstruktur'. Einstellige Nummerierung der Positionen (Hauptgruppen) von 0 - 9.

- Positionsstruktur Durchgängige dreistellige Nummerierung aller Leistungen (0.11 9.99).
	- Präsenzzeit Auftragsbezogen oder nicht Auftragsbezogen
	- Selbstkosten Betriebskosten inkl. Personalaufwand' jedoch ohne Risiko und Gewinn.

Selbstkostenansatz Der Selbstkostenansatz entspricht dem minimalen Stundenansatz' welcher die Selbstkosten deckt. Selbstkostenansatz = Selbstkosten / auftragsbezogene Präsenzzeit

- Sollzeit Die Sollzeit pro Tag' Woche' Monat oder Jahr entspricht der minimalen Arbeitszeit und wird mit Hilfe der Stunden pro Tag unter Berücksichtigung von lokalen Feiertagen berechnet. Sie ist deshalb in jedem Kanton anders geregelt.
- <span id="page-7-0"></span>Stellenprozent Siehe auch 'Vollzeitstelle'.
	- Vollzeitstelle Entspricht 100 Stellenprozenten und deshalb auch 100 Prozent der Jahressollzeit. Die Summe der Vollzeitstellen entspricht der Summe der Stellenprozente aller Mitarbeiter.

#### 4.3 Beispiel

Die folgenden Seiten zeigen die gedruckte Version des beschriebenen Beispiels in Originalgrösse. Dabei wird der Ausdruck der Arbeitszeitstatistik und die Liste der Mitarbeiterbuchungen dargestellt.

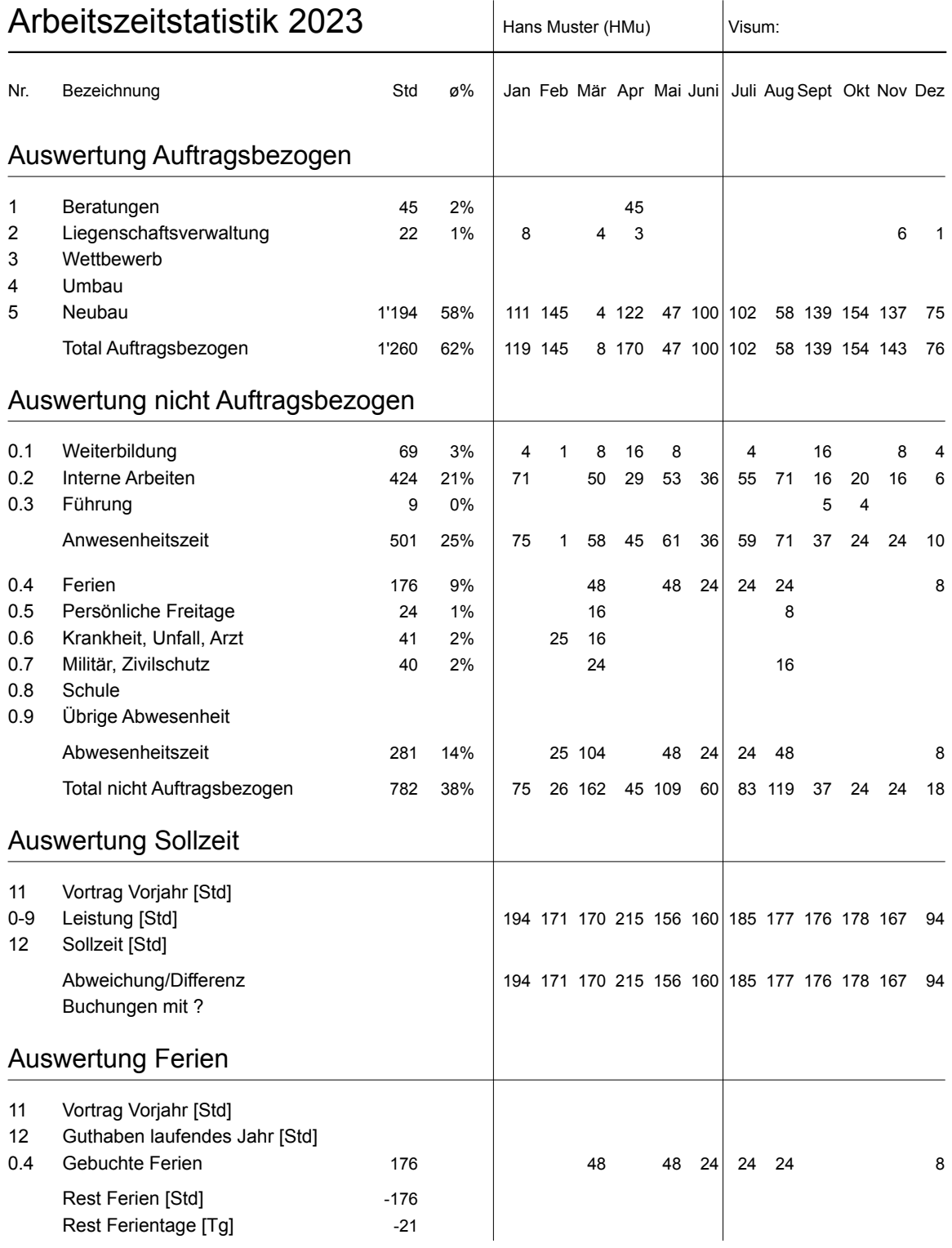

#### ARGE Beispiel, 8408 Winterthur +41 44 948 14 14

#### Buchungen vom 01.11.23 bis 30.11.23

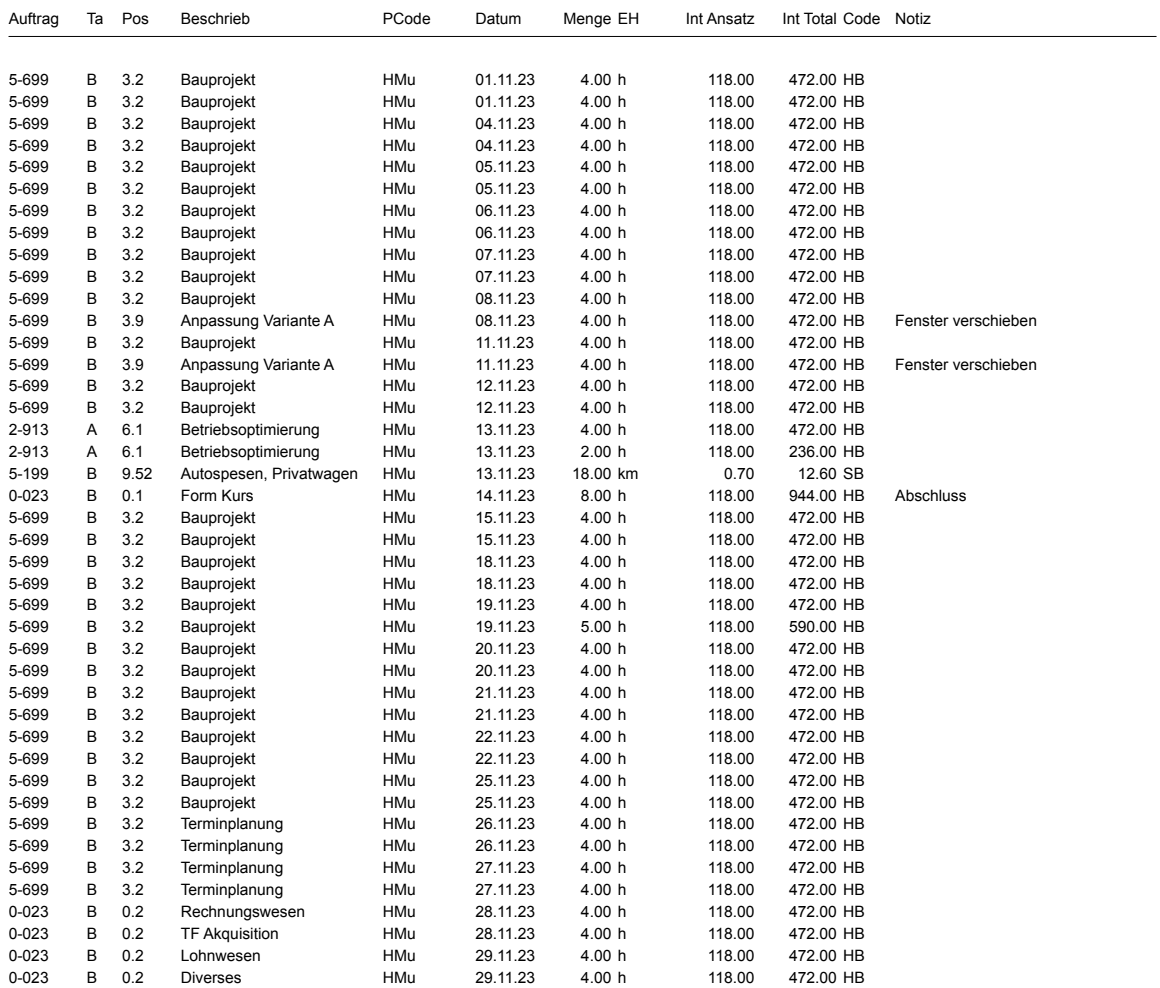